Задание выполняется с использованием прилагаемых файлов.

Имеется набор данных, состоящих из пар положительных целых чисел. Необходимо выбрать из каждой пары ровно одно число так, чтобы сумма всех выбранных чисел была четна и при этом была максимально возможной. Гарантируется, что искомую сумму получить можно.

Программа должна напечатать одно число - максимально возможную сумму, соответствующую условиям задачи.

## Входные данные.

 $27$ 

Даны два входных файла (файл А и файл В), каждый из которых содержит в первой строке количество пар  $N$  ( $1 \le N \le 100000$ ). Каждая из следующих N строк содержит два натуральных числа, не превышающих 10 000.

Пример организации исходных данных во входном файле:

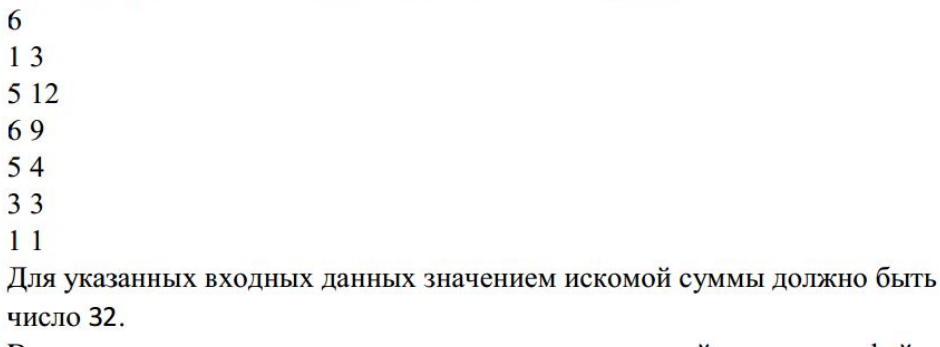

В ответе укажите два числа: сначала значение искомой суммы для файла А, затем для файла В.

Предупреждение: для обработки файла В не следует использовать переборный алгоритм, вычисляющий сумму для всех возможных вариантов, поскольку написанная по такому алгоритму программа будет выполняться слишком долго.

file=open("27-B.txt"."r")  $ms1 = \square$  $ms2 = \Pi$ flaq= $0$ for content in file. s=content[:-1] if flag== $0$ : N=int(content) else: ms=list(map(int.content.split()))  $ms.sort()$ ms1.append(ms[0]) ms2.append(ms[1]) flag=1  $summ=0$  $i=0$ while i<len(ms2):  $summ+=ms2[i]$  $i+=1$ if summ% $2 == 0$ : print(summ) else<sup>-</sup> temp=99999999  $i=0$ while i<len(ms1):  $a = ms2[i]$ -ms1[i] if a%2!=0 and a<temp: temp=a  $i+=1$ print(summ-temp)

127024 399762096 Ответ: